# 知 SecPath防火墙混合模式典型配置

**[巫继雨](https://zhiliao.h3c.com/User/other/0)** 2008-12-17 发表

### **SecPath防火墙混合模式典型配置**

#### **1、 组网需求:**

组网图中需要三台PC, PC1在Trust区域作为Client; PC2处于DMZ区域, 其IP地址与PC1在同一网段, PC3位于Untrust区域,为外部网络。G0/0接口和G1/0接口属于同一个桥组Bridge1,要求三者可以互 访。

# **2、组网图**

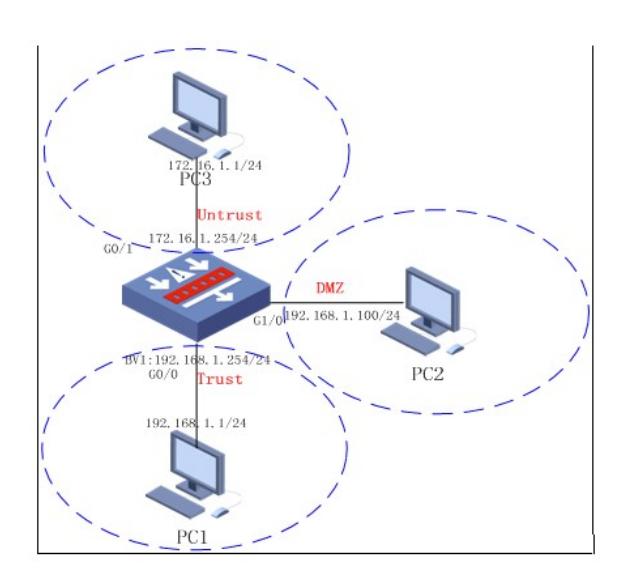

#### **3 、配置步骤**

```
#
sysname H3C
#
firewall packet-filter enable
firewall packet-filter default permit
#
bridge enable //启用桥模式
bridge 1 enable //建立桥组
#
interface GigabitEthernet0/0
bridge-set 1 //加入桥组
#
interface GigabitEthernet0/1
ip address 172.16.1.254 255.255.255.0
#
interface GigabitEthernet 1/0
bridge-set 1 //加入桥组
#
interface bridge-template 1 //配置桥模式下管理口地址
ip address 192.168.1.254 255.255.255.0
#
firewall zone trust
add interface GigabitEthernet0/1 //加入安全域
add interface bridge-template 1 //加入安全域
#
firewall zone untrust
add interface GigabitEthernet0/0 //加入安全域
#
firewall zone DMZ
add interface GigabitEthernet1/0 //加入安全域
```